# Connect:Express® Windows

Release Notes

Version 3.0.6.002

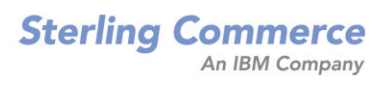

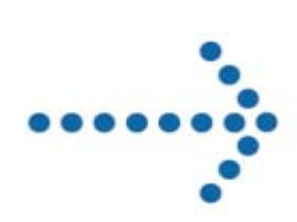

**Connect:Express Windows Release Notes** 

#### **Version 3.0.6.002 Third Edition**

This documentation was prepared to assist licensed users of the Connect:Express system ("Sterling Commerce

Software"). The Sterling Commerce Software, the related documentation and the information and know-how it

contains, is proprietary and confidential and constitutes valuable trade secrets of Sterling Commerce, Inc., its affiliated companies or its or their licensors (collectively "Sterling Commerce"), and may not be used for any unauthorized purpose or disclosed to others without the prior written permission of Sterling Commerce. The Sterling Commerce Software and the information and know-how it contains have been provided pursuant to a license agreement which contains prohibitions against and/or restrictions on its copying, modification and use. Duplication, in whole or in part, if and when permitted, shall bear this notice and the Sterling Commerce, Inc. copyright legend.

Where any of the Sterling Commerce Software or Third Party Software is used, duplicated or disclosed by or to the United States government or a government contractor or subcontractor, it is provided with RESTRICTED RIGHTS as defined in Title 48 CFR 52.227-19 and is subject to the following: Title 48 CFR 2.101, 12.212, 52.227-19, 227.7201 through 227.7202-4, FAR 52.227-  $14(g)(2)(6/87)$ , and FAR 52.227-19(c)(2) and (6/87), and where applicable, the customary Sterling Commerce license, as described in Title 48 CFR 227-7202-3 with respect to commercial software and commercial software documentation including DFAR 252.227-7013(c) (1), 252.227-7015(b) and (2), DFAR 252.227-7015(b)(6/95), DFAR 227.7202-3(a), all as applicable.

The Sterling Commerce Software and the related documentation are licensed either "AS IS" or with a limited warranty, as described in the Sterling Commerce license agreement. Other than any limited warranties provided, NO OTHER WARRANTY IS EXPRESSED AND NONE SHALL BE IMPLIED, INCLUDING THE WARRANTIES OF MERCHANTABILITY AND FITNESS FOR USE OR FOR A PARTICULAR PURPOSE. The applicable Sterling Commerce entity reserves the right to revise this publication from time to time and to make changes in the content hereof without the obligation to notify any person or entity of such revisions or changes.

References in this manual to Sterling Commerce products, programs, or services do not imply that Sterling Commerce intends to make these available in all countries in which Sterling Commerce operates.

Printed in the United States of America. Copyright © 2003, 2010. Sterling Commerce, Inc. All rights reserved.

Connect:Express is a registered trademark of Sterling Commerce. All Third Party Software names are trademarks or registered trademarks of their respective companies. All other brand or product names are trademarks or registered trademarks of their respective companies.

# **Contents**

<span id="page-2-0"></span>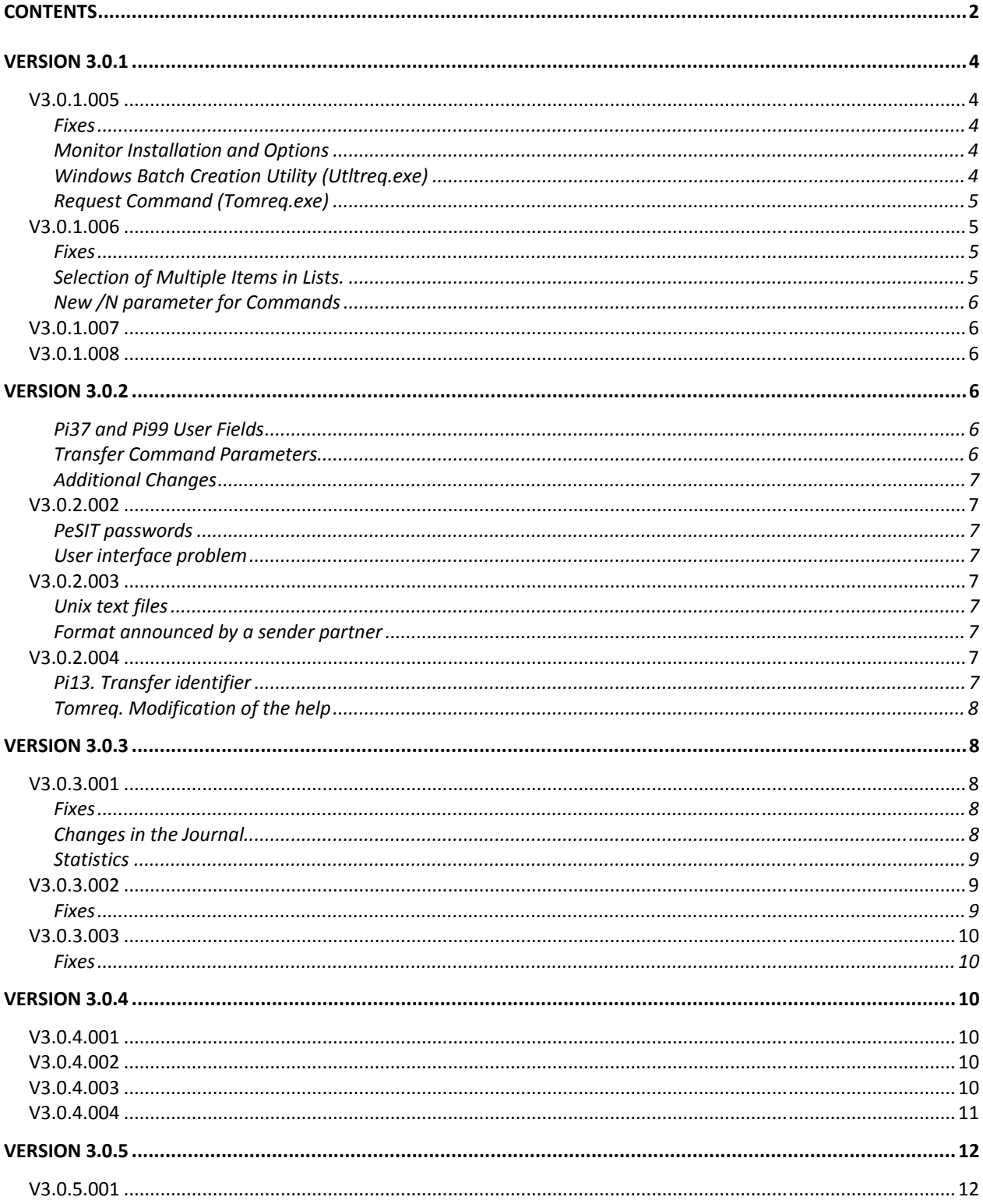

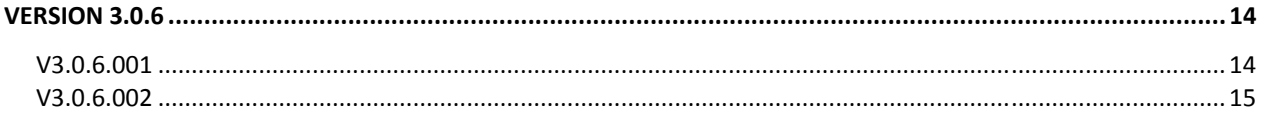

# <span id="page-4-0"></span>**Version 3.0.1**

# **V3.0.1.005**

#### Fixes

The following table lists the problems that were fixed in Connect:ExpressV3.0.1.005.

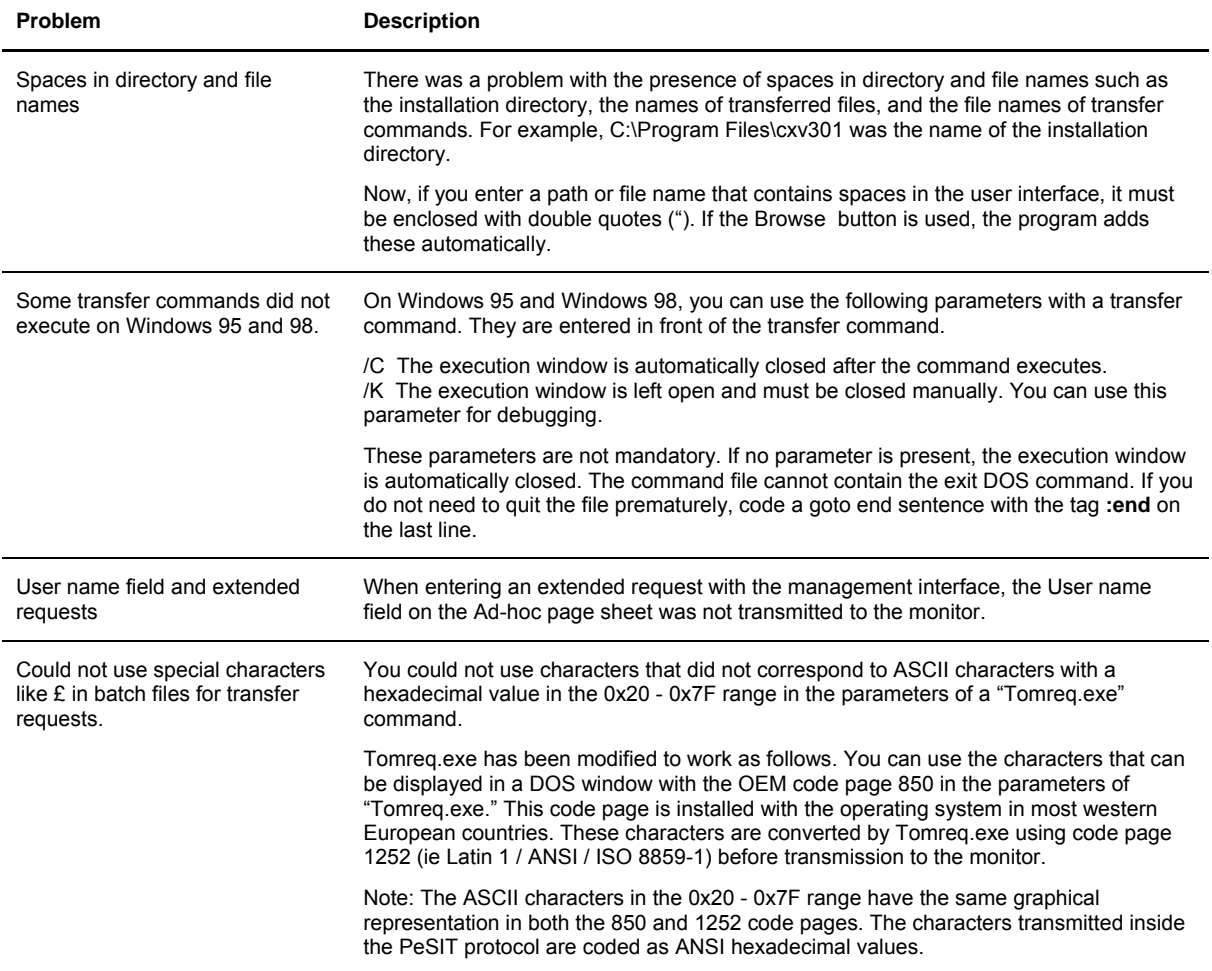

#### Monitor Installation and Options

The ATTRIB command was replaced by a WIN32 SetFileAttributes function call. The ATTRIB command was used in a DOS window to modify read-only attributes of files copied from the installation CD.

#### Windows Batch Creation Utility (Utltreq.exe)

Two pages were added to the Windows batch creation utility. They are identical to those that already exist in the management interface. The first page enables you to enter ad-hoc parameters, and the second page is for entering Pi3, Pi4, Pi61, and Pi62 of the PeSIT protocol.

### <span id="page-5-0"></span>Request Command (Tomreq.exe)

Tomreq.exe includes 8 new parameters that you can use for extended requests. The following table lists these parameters.

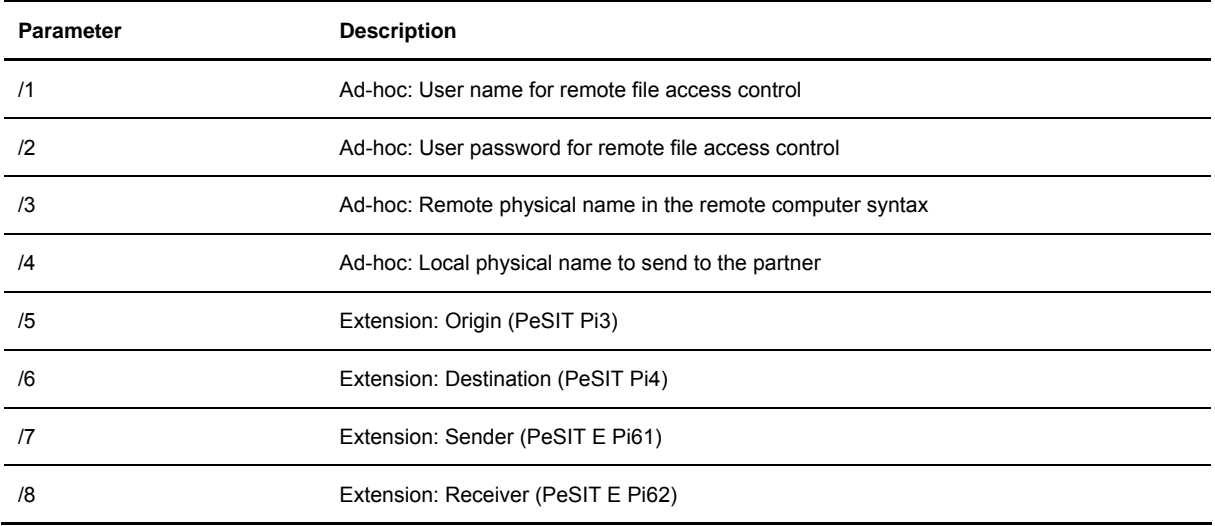

### **V3.0.1.006**

#### Fixes

The following table lists the problems that were fixed in Connect:Express V3.0.1.006.

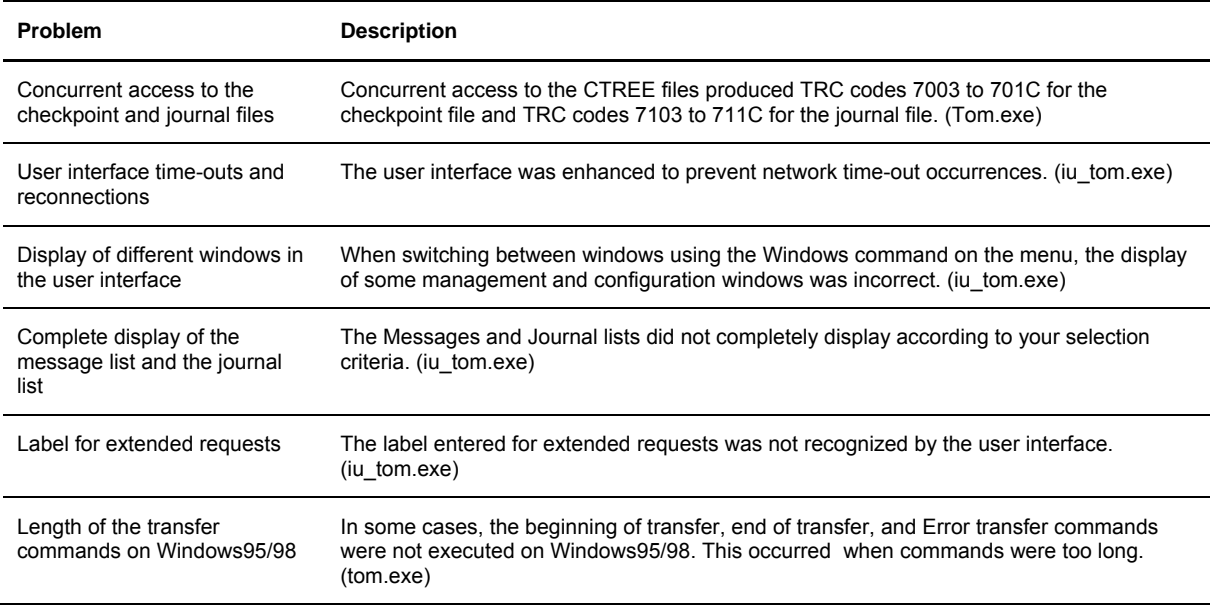

#### Selection of Multiple Items in Lists.

In the user interface, it is now possible to select multiple items in a list of notifications and a list of activity. For example, you can delete several notifications or cancel several requests at the same time. You can use the **Ctrl** key to select multiple items, or use the **Shift** key to select a range of items. (tom.exe)

#### <span id="page-6-0"></span>New /N parameter for Commands

For Windows NT, Windows 2000, and Windows XP, a /N parameter was added to the batch command definitions of symbolic files and to the batch command definitions that you execute when you receive a notification. This makes it possible to execute a batch command without opening a console window. (iu\_tom.exe, tom.exe, cenotcfg.exe, cenotmon.exe)

#### **V3.0.1.007**

The last request number allocated by the monitor is no longer recorded in the tomnt.ini file. It is recorded in a new file called reqno.dat. This corrects the problem with concurrent access to the tomnt.ini file which produced TRC=7208. In addition, the last client request number is recorded in a file named clino.dat. (Tom.exe)

#### **V3.0.1.008**

The following table lists the updates in Connect:Express V3.0.1.008.

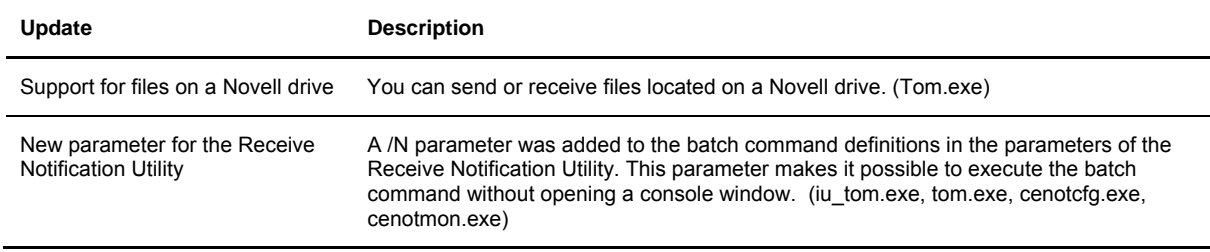

# **Version 3.0.2**

#### Pi37 and Pi99 User Fields

The use of the PeSIT user fields Pi37 and Pi99 was expanded, and new keywords were added for these fields. You can now use the PeSIT user fields with non-Connect:Express Partners, and the information transferred in these fields can be understood by any PeSIT user. To use this new functionality, you must designate a Partner as type Other in the Partner definition

#### Transfer Command Parameters

You can also use new parameters with transfer commands. These new parameters are keywords that are entered after the complete command file name. Refer to *Appendix A* of the *PeSIT User Fields Guide* for more information.

#### <span id="page-7-0"></span>Additional Changes

Additional changes in this release include a name change, a different default installation directory, and the correction of an error concerning transferred file characteristics.

- The name of the Windows NT service "Connect:Express v3.0.1" changed to "Connect:Express". The name of the Windows NT service "Connect:Express Notify v3.0.1" changed to "Connect:Express Notify Installation."
- The default installation directory changed from C: $\angle$ CXV301 to C: $\angle$ CExpress. You can keep the previous directory name if you are updating from an old version.
- An error concerning transferred file characteristics that occurred in version V3.0.1.008 was corrected.

#### **V3.0.2.002**

#### PeSIT passwords

The local and remote password are no longer mandatory in the definition of a partner. If the local password is not present, the password set in the first message is ebcdic spaces in PeSIT D and PeSIT E, and no pi 5 is inserted in the Connect fpdu in PeSIT E. When there is no remote password in the partner definition, no control is done on the password presented by the remote partner.

#### User interface problem

When a monitor name defined in the user interface was exactly 8 characters long, it was not possible to reconnect after client time-out without entering again user name and password (message APIRC=007,TCP/IPRC=2746).

#### **V3.0.2.003**

#### Unix text files

The possibility of transferring Unix text files has been added.

#### Format announced by a sender partner

PeSIT : If the size of article is null in a symbolic file definition (reception only), the format (fixed/variable) and the length announced by the sender partner are used.

#### **V3.0.2.004**

#### Pi13. Transfer identifier

The transfer identifier was previously coded from the last 5 digits of the request number. Two requests, for the same partner, submitted at different days can have the same last 5 digits. Such requests had the same pi13. This caused a problem in case of restart.

The constitution of the pi13 is changed. The pi13 is now made from a sequential counter incremented by

<span id="page-8-0"></span>Connect:Express at each file transmission. The maximum value of the counter is 0xFFFFFF. Now, 2 requests in transmission can have the same pi13 only after 0xFFFFFF intermediate transfers.

#### Tomreq. Modification of the help

The display of « Tomreq / ? » has been changed to:

/3: Ad'hoc: Origin physical name proposed to the partner

/4: Ad'hoc: Remote physical name stated to the partner

Instead of:

/3: Ad'hoc: Remote physical name using the syntax of the remote computer

/4: Ad'hoc: Local physical name stated to the partner

# **Version 3.0.3**

### **V3.0.3.001**

#### Fixes

The following table lists the problems that were fixed in Connect:Express V3.0.3.001.

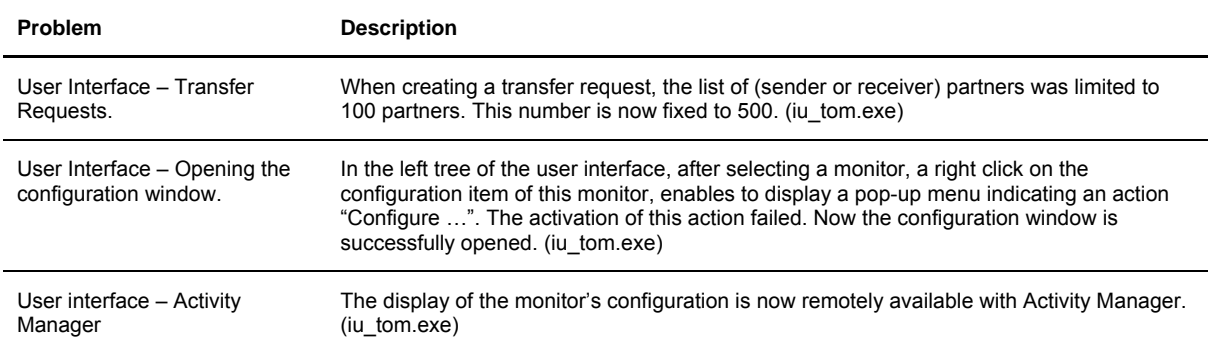

#### Changes in the Journal

The pi99 fields (sent and received) have been added to the journal. The journal record size has been extended. The user interface now displays these two additional fields.

CAUTION : When upgrading from a previous version of Connect:Express, the journal file is automatically reinitialized at the first start of the monitor. The records that were present in the journal before the upgrade are therefore lost, even in case of hot restart of the monitor.

#### <span id="page-9-0"></span>**Statistics**

It is now possible to record the different steps of the transfers in a statistics file.

The consultation of the statistics can be done remotely, by using the Connect:Express java API. For more information, see the CXJAI api documentation.

The statistics are enabled by using the "Configuration / Files" dialog box of the user interface. The statistics are automatically purged, depending on the number of retention days that you defined.

Note: The statistics file can occupy a substantial amount of disk space, if the number of transfers per day is important.

### **V3.0.3.002**

#### Fixes

The following table lists the problems that were fixed in Connect:Express V3.0.3.002.

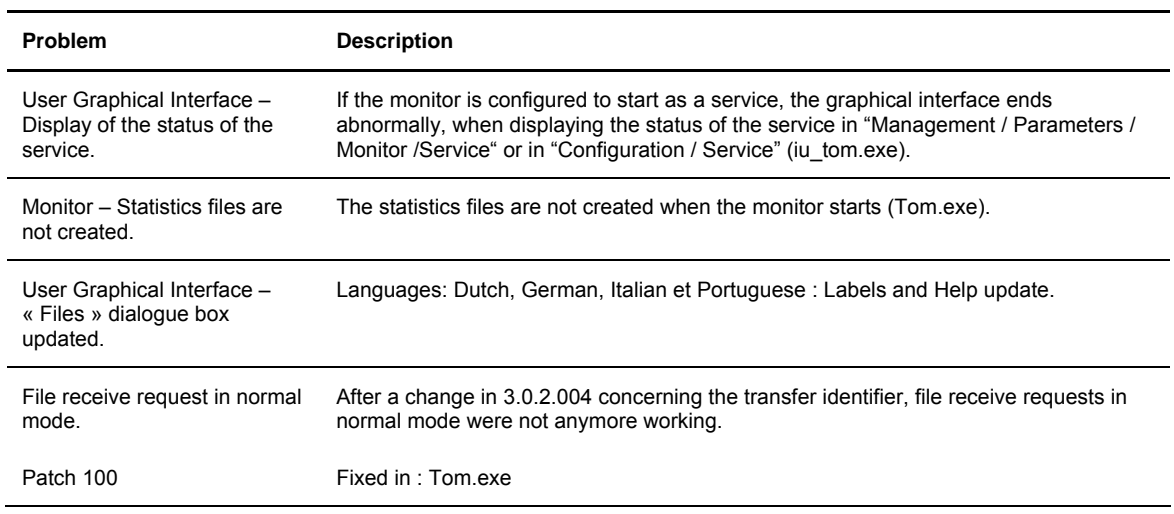

# <span id="page-10-0"></span>**V3.0.3.003**

#### Fixes

The following table lists the problems that were fixed in Connect:Express V3.0.3.003.

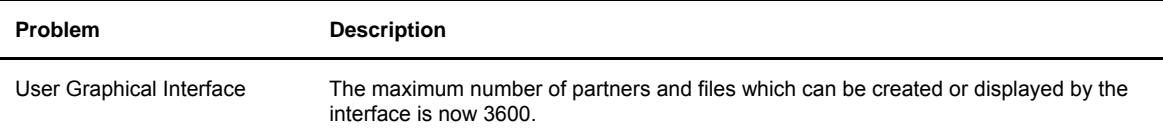

# **Version 3.0.4**

#### **V3.0.4.001**

Beta version beta with SSL option.

### **V3.0.4.002**

Version with SSL option (See Documentation).

#### **V3.0.4.003**

The following table lists the updates in Connect:Express V3.0.4.003.

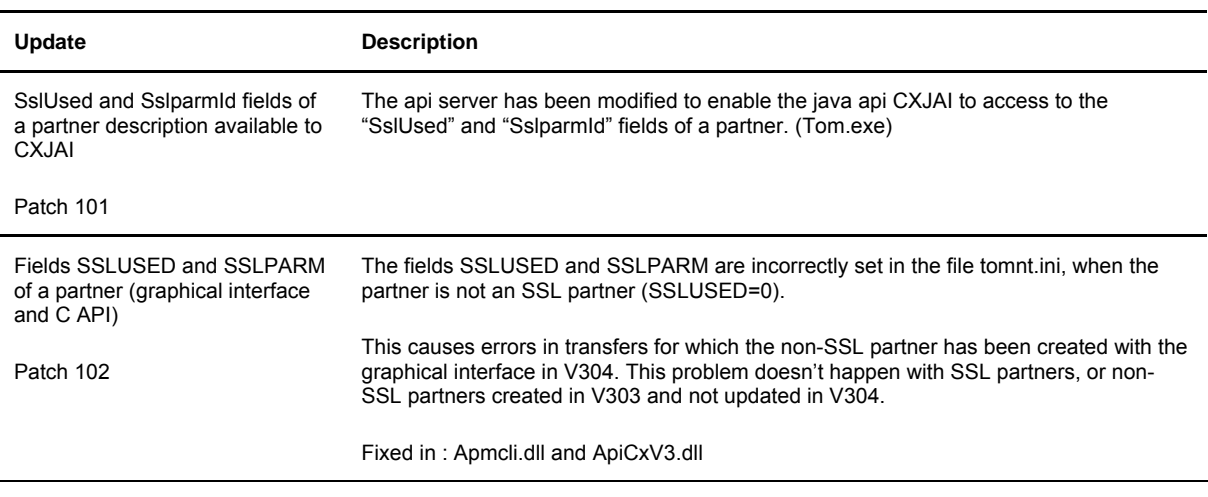

<span id="page-11-0"></span>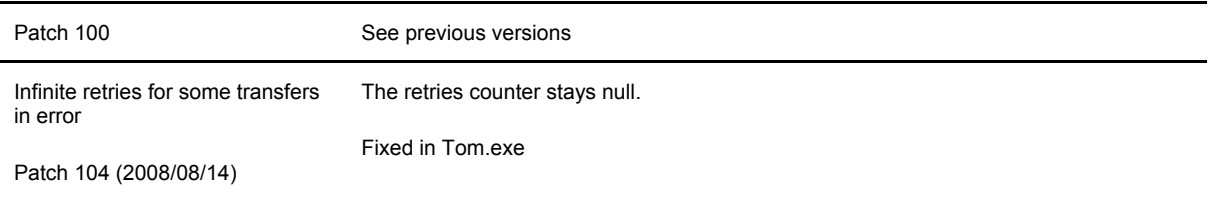

# **V3.0.4.004**

The following table lists the updates in Connect:Express V3.0.4.004.

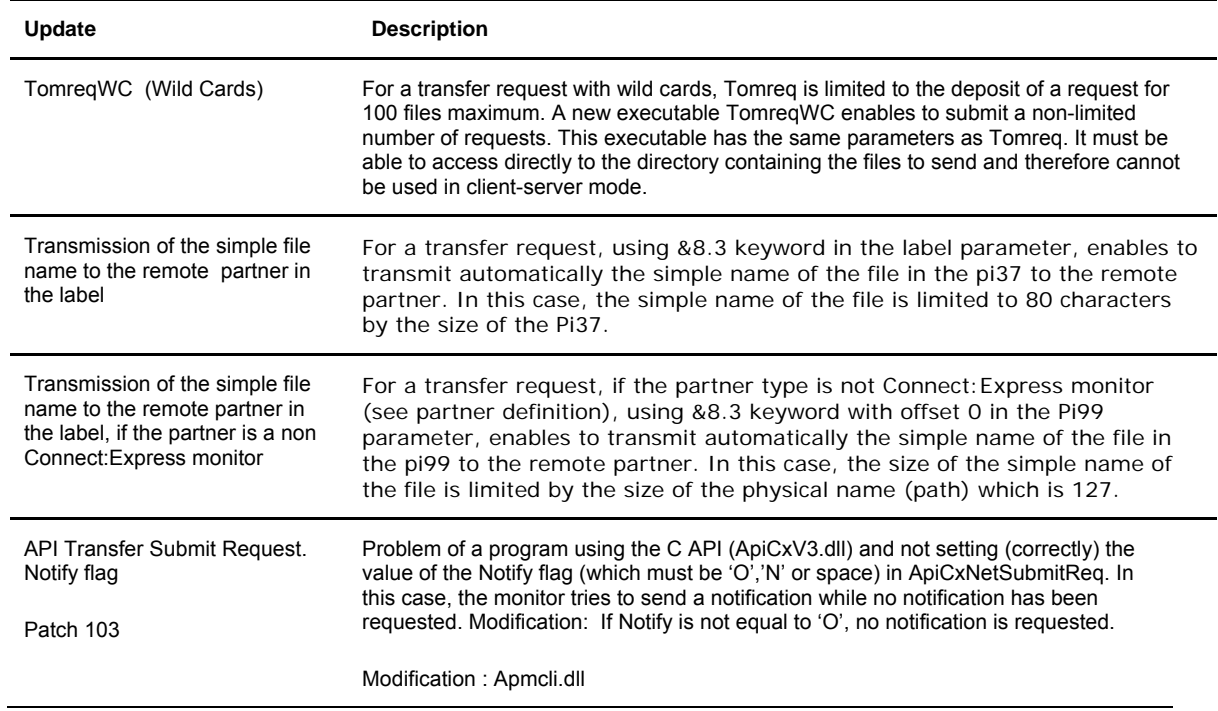

# <span id="page-12-0"></span>**Version 3.0.5**

# **V3.0.5.001**

The following table lists the updates in Connect:Express V3.0.5.001.

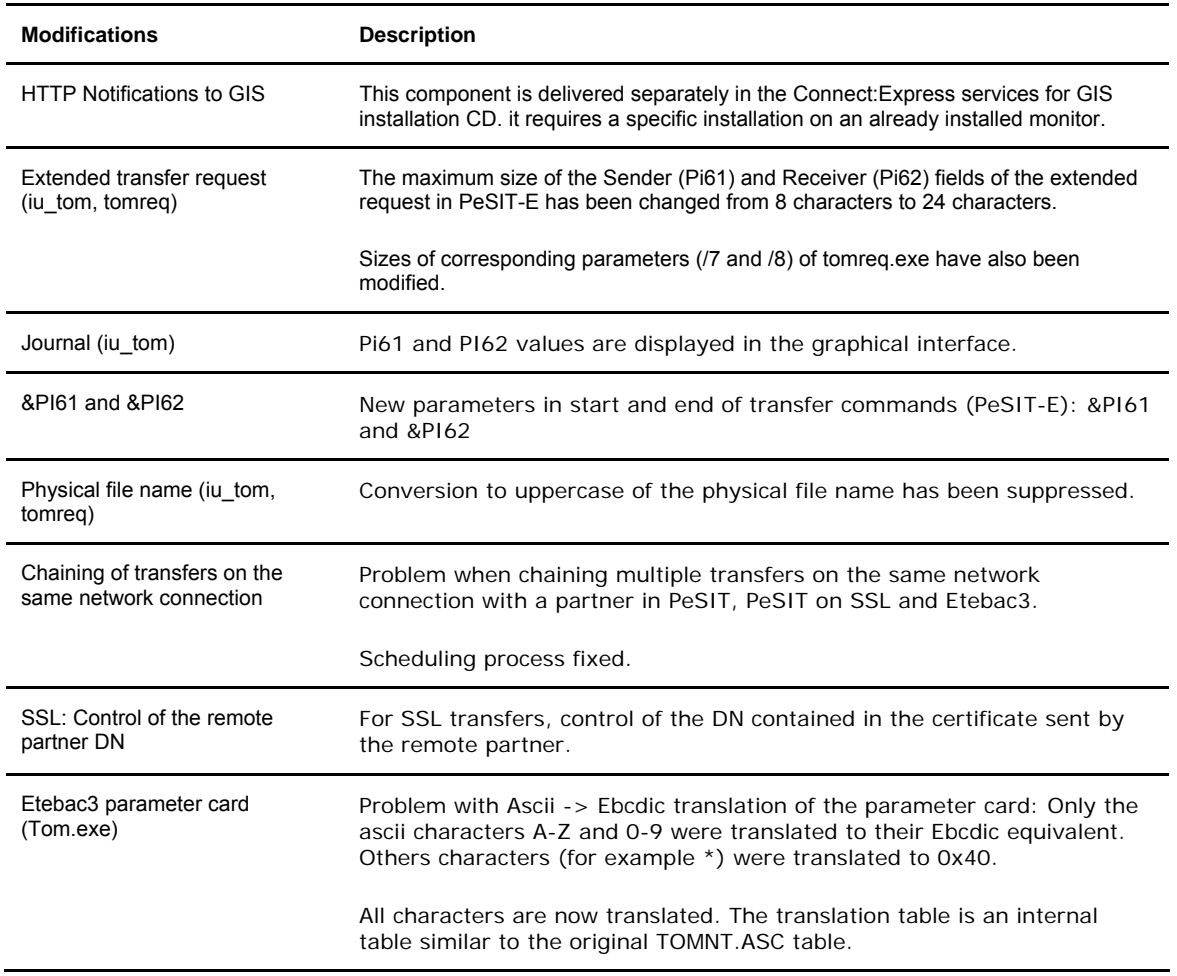

![](_page_13_Picture_124.jpeg)

# <span id="page-14-0"></span>**Version 3.0.6**

# **V3.0.6.001**

The following table lists the modifications in Connect:Express V3.0.6.001.

![](_page_14_Picture_102.jpeg)

# <span id="page-15-0"></span>**V3.0.6.002**

The following table lists the modifications in Connect:Express V3.0.6.002.

![](_page_15_Picture_52.jpeg)